**ПЕРВОЕ ВЫСШЕЕ ТЕХНИЧЕСКОЕ УЧЕБНОЕ ЗАВЕДЕНИЕ РОССИИ**

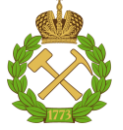

## **МИНИСТЕРСТВО ОБРАЗОВАНИЯ И НАУКИ РОССИЙСКОЙ ФЕДЕРАЦИИ федеральное государственное бюджетное образовательное учреждение высшего образования САНКТ-ПЕТЕРБУРГСКИЙ ГОРНЫЙ УНИВЕРСИТЕТ**

**СОГЛАСОВАНО**

**УТВЕРЖДАЮ**

**\_\_\_\_\_\_\_\_\_\_\_\_\_\_\_\_\_\_\_\_\_\_\_\_\_ Руководитель ОПОП ВО профессор Гульбин ЮЛ.**

**\_\_\_\_\_\_\_\_\_\_\_\_\_\_\_\_\_\_\_\_\_\_ Проректор по образовательной деятельности Д.Г. Петраков**

# **РАБОЧАЯ ПРОГРАММА ДИСЦИПЛИНЫ**

# *ВВЕДЕНИЕ В ИНФОРМАЦИОННЫЕ ТЕХНОЛОГИИ*

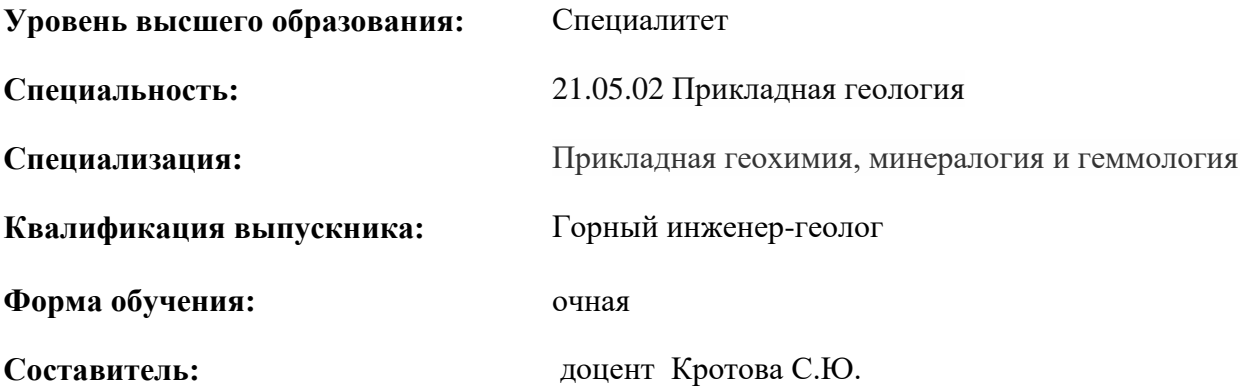

Санкт-Петербург

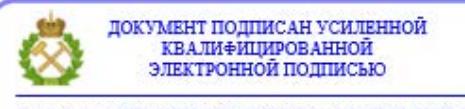

Сертификат: 00F3 503F 985D 6537 76D4 6643 ВD9В 6D2D 1С Владелец: Пашкевич Наталья Владимировна<br>Действителен: с 27.12.2022 по 21.03.2024

**Рабочая программа дисциплины** «Введение в информационные технологии» составлена:

- в соответствии с требованиями ФГОС ВО – специалитет по специальности «21.05.02 Прикладная геология», утвержденного приказом Минобрнауки России № 953 от 12 августа 2020 г.;

- на основании учебного плана специалитета по специальности «21.05.02 Прикладная геология», специализация «Прикладная геохимия, минералогия и геммология».

Составитель: к.т.н. доц. С.Ю. Кротова

**Рабочая программа рассмотрена и одобрена** на заседании кафедры информатики и компьютерных технологий от 31 января 2022 г., протокол № 5*.*

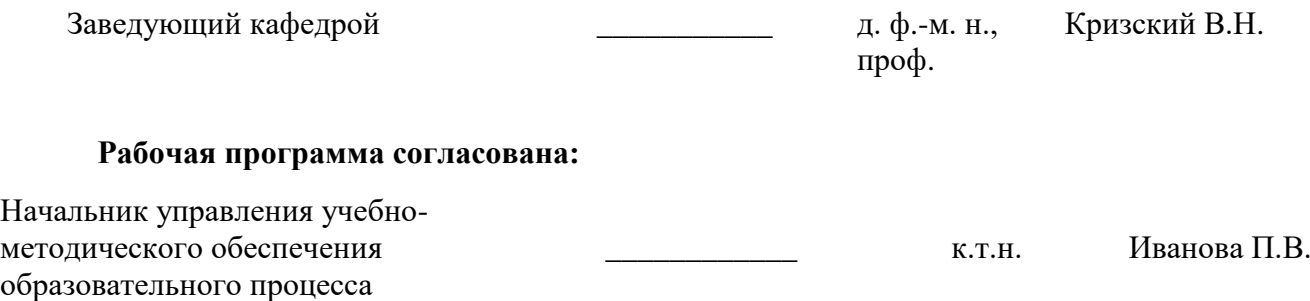

### **1. ЦЕЛИ И ЗАДАЧИ ДИСЦИПЛИНЫ**

**Цель дисциплины** «Введение в информационные технологии»: формирование у студентов базовых знаний о современных информационных технологиях, аппаратном и программном обеспечении персональных компьютеров и мобильных устройств, принципах построения компьютерных сетей, возможностях наиболее распространенных пакетов прикладных программ, основах прикладного программирования, а также подготовка студентов к освоению последующих дисциплин и решению прикладных задач, связанных с использованием информационнокоммуникационных технологий в профессиональной деятельности.

## **Основные задачи дисциплины:**

- изучение основ информационно-коммуникационных технологий;

- овладение методами использования современного аппаратного и программного обеспечения персональных компьютеров, мобильных устройств и компьютерных сетей для решения практических задач в профессиональной деятельности;

- формирование мотивации к самостоятельному повышению уровня профессиональных навыков в области информационных технологий.

#### **2. МЕСТО ДИСЦИПЛИНЫ В СТРУКТУРЕ ОПОП ВО**

Дисциплина «Введение в информационные технологии» относится к обязательной части основной профессиональной образовательной программы по специальности «21.05.02 Прикладная геология» и изучается в 1 и 2 семестрах.

Дисциплина «Введение в информационные технологии» является основополагающей для изучения дисциплин: «Математические методы моделирования в геологии», Компьютерное моделирование геохимических поисков».

Особенностью дисциплины является то, что наряду с традиционным способом организации обучения используется онлайн-обучение по курсу Сетевой академии Cisco «Введение в интернет вещей».

#### **3. ПЛАНИРУЕМЫЕ РЕЗУЛЬТАТЫ ОБУЧЕНИЯ ПО ДИСЦИПЛИНЕ, СООТНЕСЕННЫЕ С ПЛАНИРУЕМЫМИ РЕЗУЛЬТАТАМИ ОСВОЕНИЯ ОБРАЗОВАТЕЛЬНОЙ ПРОГРАММЫ**

Процесс изучения дисциплины «Введение в информационные технологии» направлен на формирование следующих компетенций:

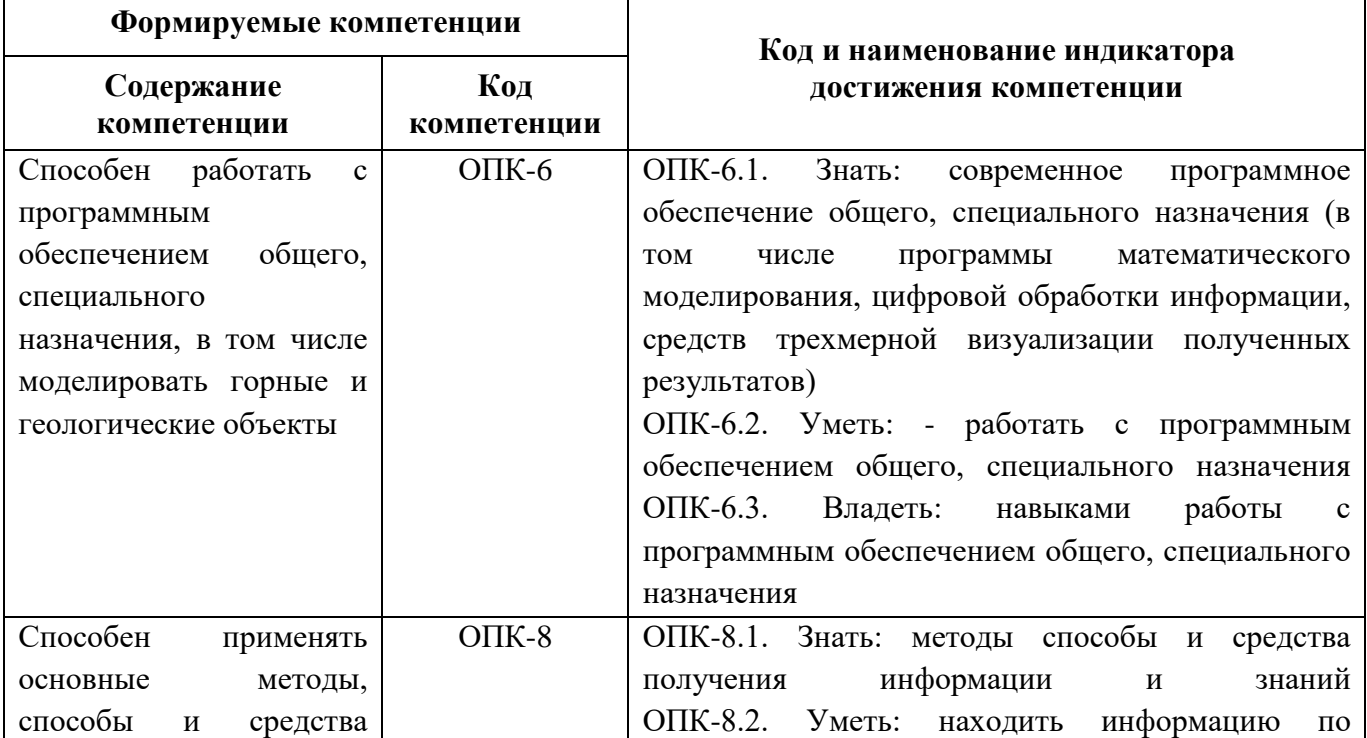

3

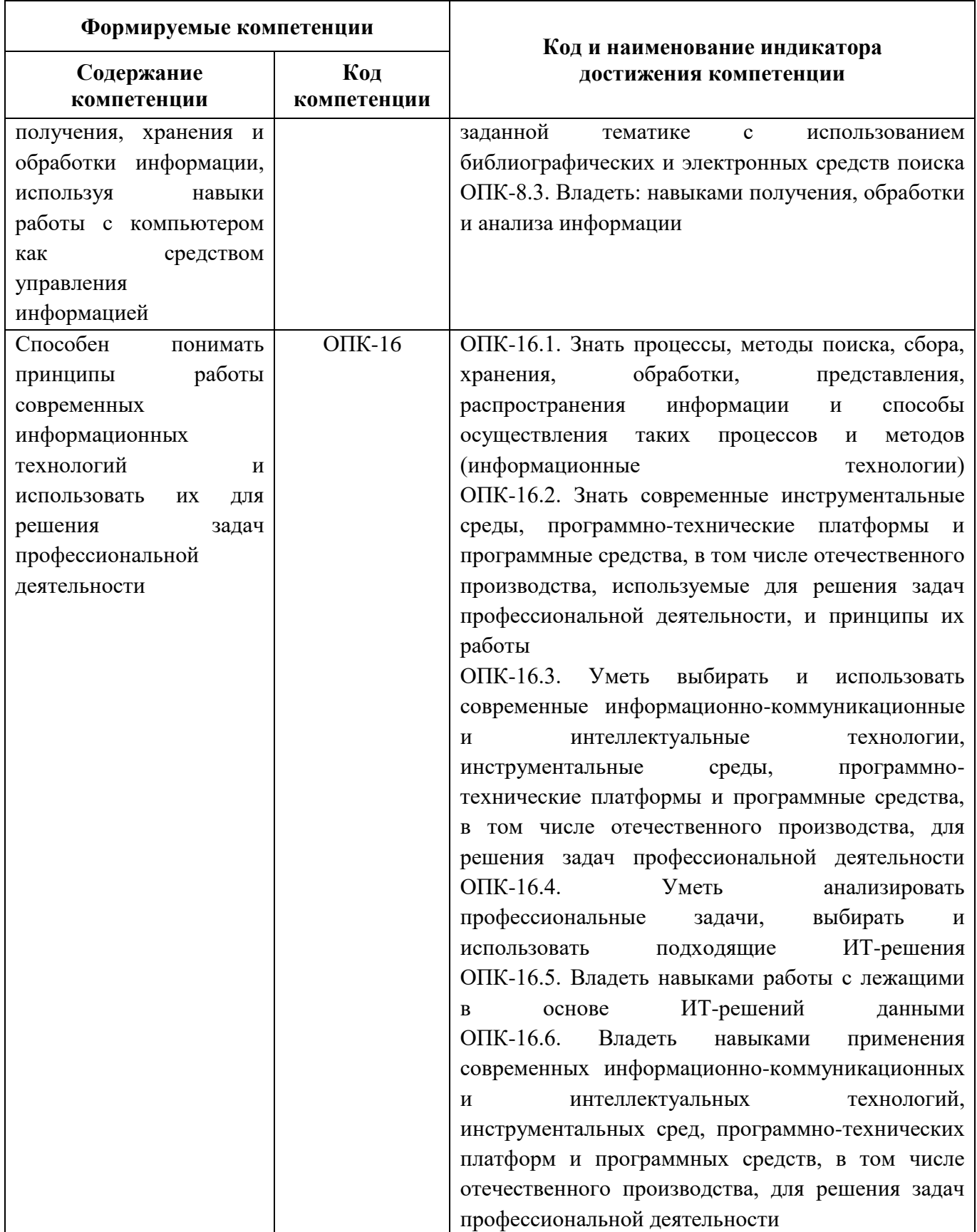

# **4. СТРУКТУРА И СОДЕРЖАНИЕ ДИСЦИПЛИНЫ**

# **4.1. Объем дисциплины и виды учебной работы**

Общая трудоемкость дисциплины «Введение в информационные технологии» составляет 6 зачетных единиц 216 ак. часов.

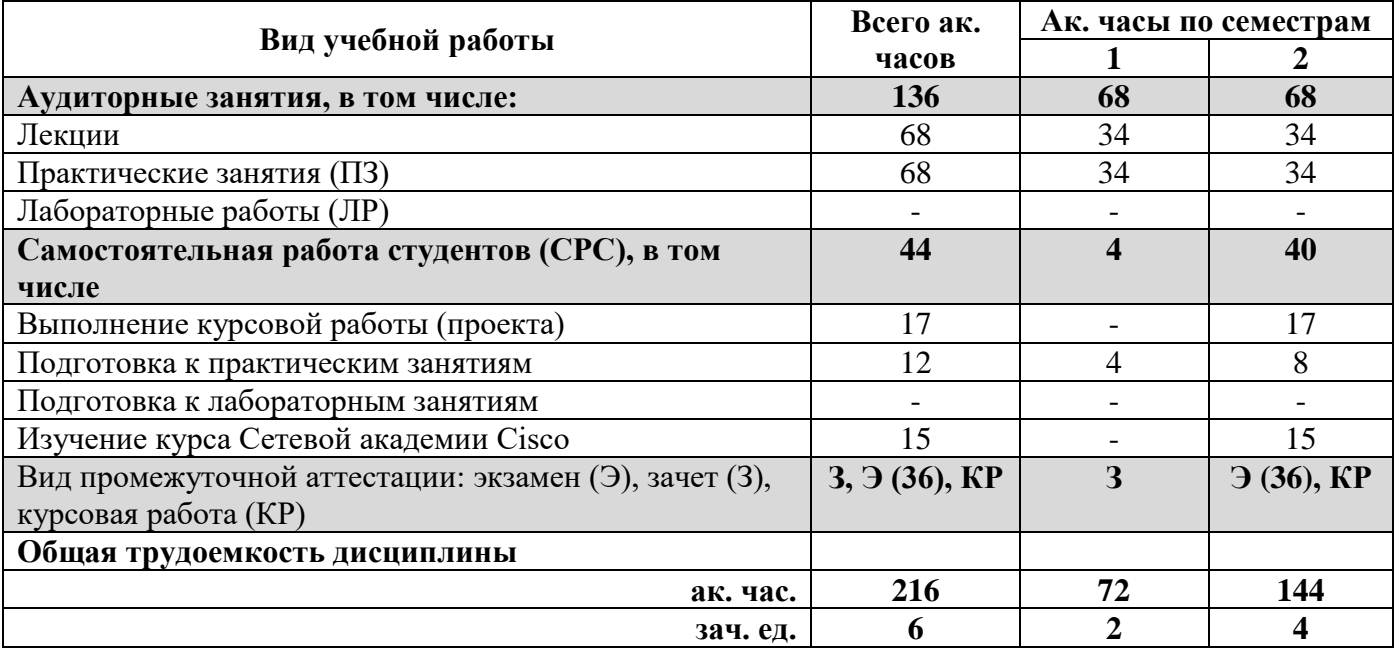

# **4.2. Содержание дисциплины**

Учебным планом предусмотрены: лекции, практические занятия и самостоятельная работа.

## **4.2.1. Разделы дисциплины и виды занятий**

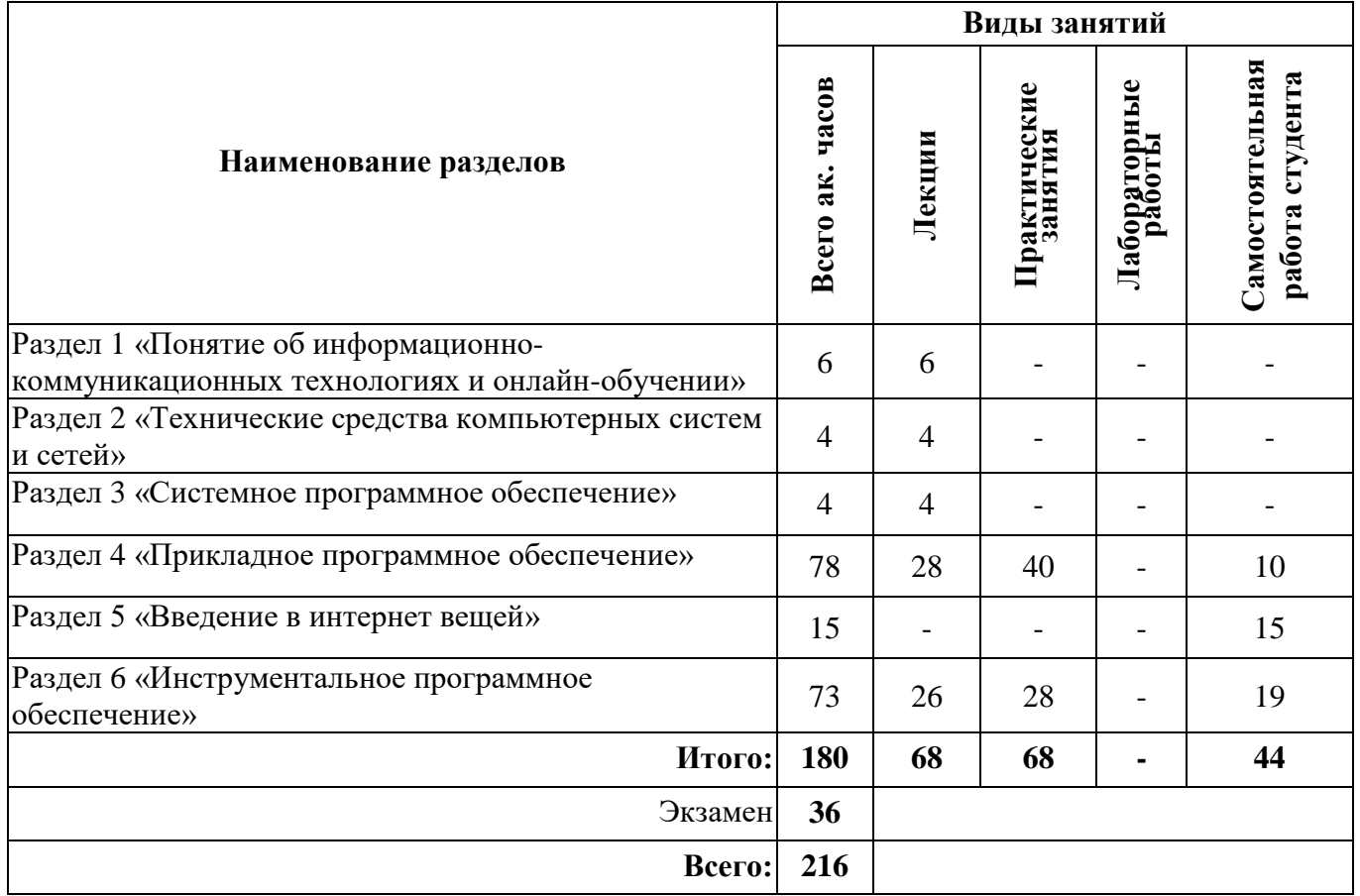

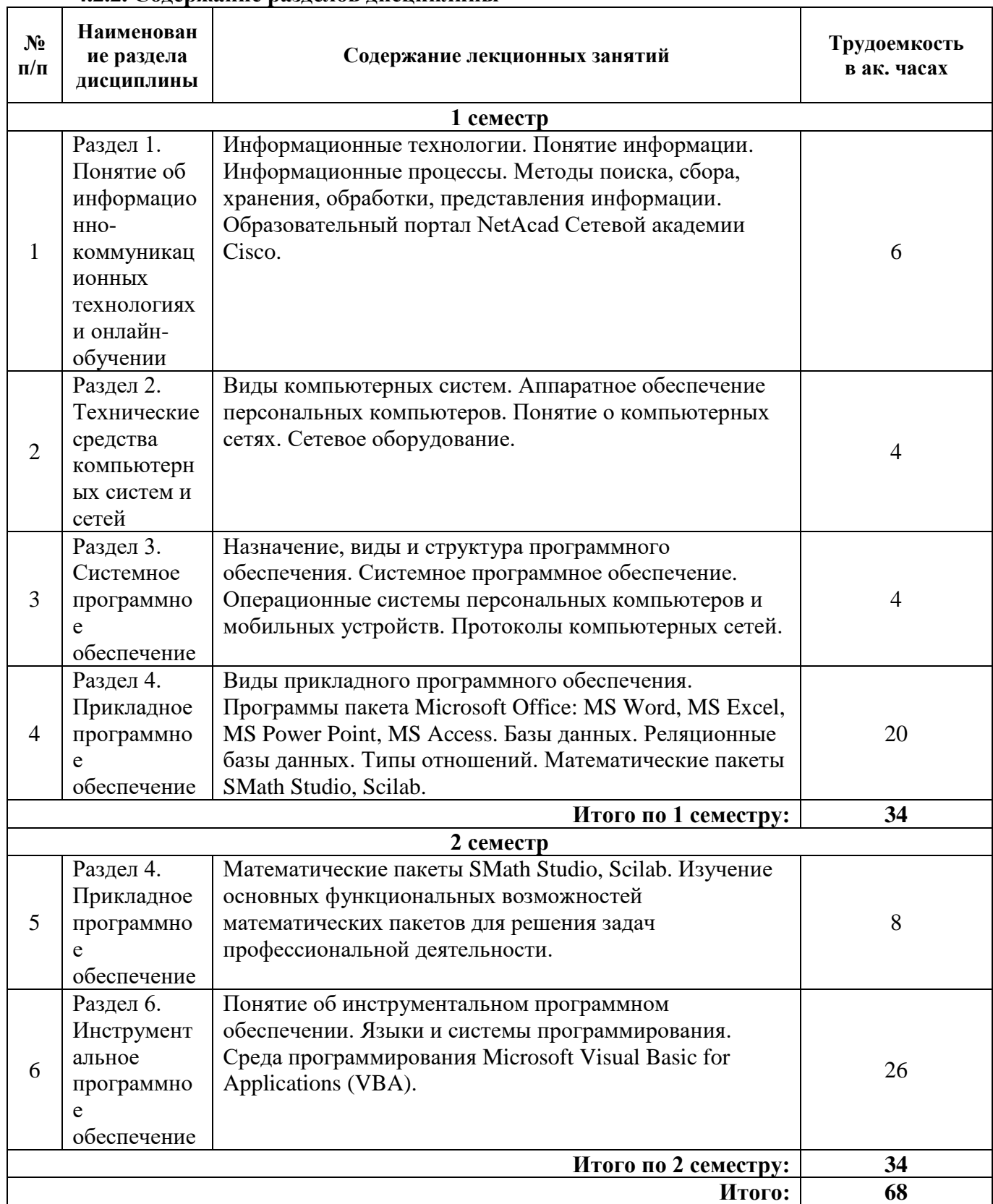

# **4.2.2. Содержание разделов дисциплины**

#### **4.2.3. Лабораторные работы**

Лабораторные работы не предусмотрены.

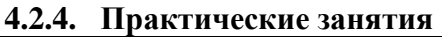

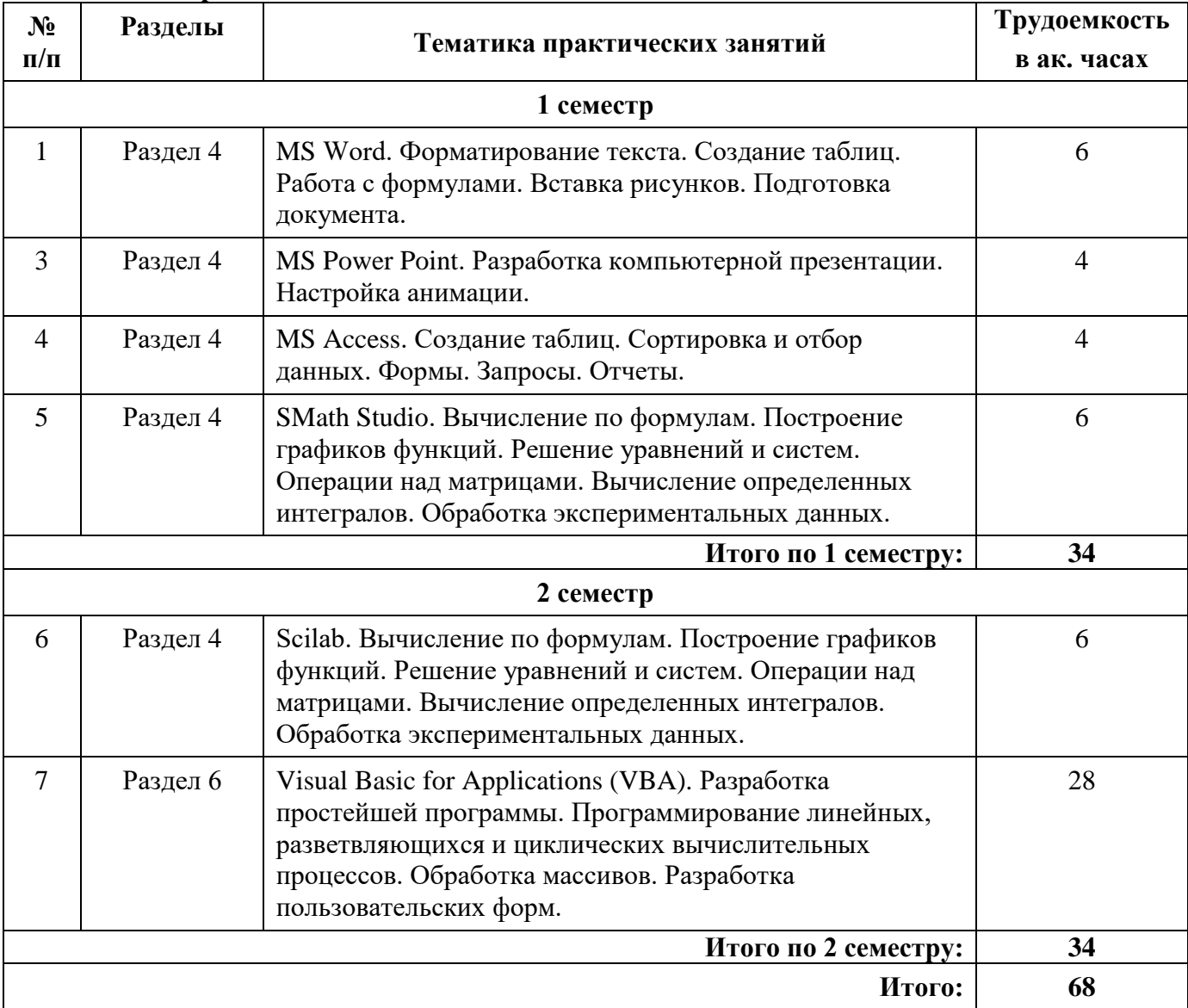

# **4.2.5. Курсовые работы**

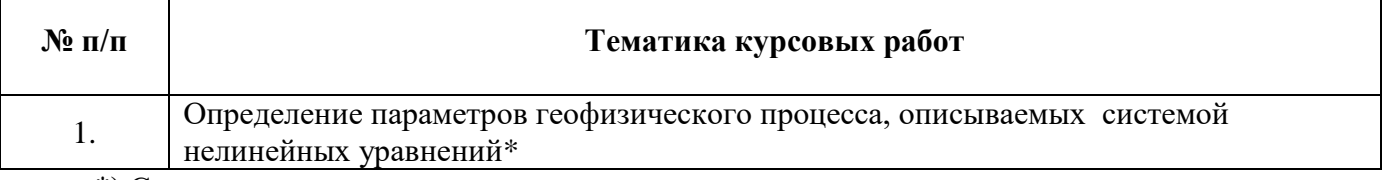

\*) С индивидуальными вариантами исходных численных параметров

## **4.2.6. Примерный комплект заданий для текущего контроля (РГР) Текстовый редактор MS Word**

Создать многостраничный документ с оглавлением, включив в него задания, выполненные по вариантам:

Задание №1. Набрать и отформатировать текст по образцу, добавить формулы с применением встроенного редактора формул.

Задание №2. Создать и отформатировать таблицу по образцу.

Задание №3. Добавить в текстовый документ указанные схемы.

#### **Табличный процессор MS Excel**

Задание №1. Вычислить в MS Excel определенный интеграл методом трапеций:

1.1. 
$$
\int_{0}^{\pi/2} \sin(x) \cos^2(x) dx
$$
 1.2. 
$$
\int_{0}^{1} (1 - 2xe^{-x^2}) dx
$$

Проиллюстрировать решения графически.

Задание №2. Решить нелинейное уравнение: 3.2.  $1/e^x = x^2$  $3.1.5x^3 + 5x^2 + 5x - 180 = 0$ Проиллюстрировать решения графически.

Задание №3. Решить систему линейных уравнений:

 $1,3x_1 + 2,2x_2 - 1,4x_3 + 1,5x_4 = 10;$  $2, 2x_1 - 3, 1x_2 + 4, 2x_3 - 51x_4 = 60,1;$  $6, 2x_1 - 7, 4x_2 + 8, 5x_3 - 9, 6x_4 = 1,1;$  $1,2x_1 + 1,3x_2 + 1,4x_3 + 4,5x_4 = 1,6$ 

#### Математический пакет SMathStudio

Задание №1. Построить график непрерывной функции на отрезке [-10; 10]:

1.1 
$$
f(x) = \sqrt[3]{(1+x) \cdot (x^2 + 2x - 2)}
$$
  
1.2.  $f(x) = \sqrt[3]{(2+x)^2 \cdot (x-1)}$ 

Задание №2. Решить нелинейные уравнения различными способами с использованием встроенных функций:

2.2.  $x - x^3 + 2 = 0$ 2.1.  $2arctgx - x + 3 = 0$ 

Проиллюстрировать решение графически.

Задание №3. Найти параметры квадратичной аппроксимация для экспериментальных данных с применением встроенных функций:

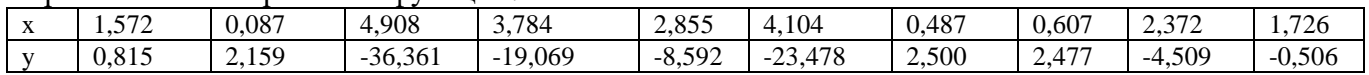

#### Среда программирования VBA

Задание №1. Вычислить значение функции при произвольных значениях переменной х:

$$
y = \begin{cases} 2x^2 - 5x - 6, & \text{ccl } x < 0 \\ 1/x - 3, & \text{ccl } x = 5 \\ x - x^2 + 9, & \text{ccl } x < 5 \end{cases}
$$

Задачу решить двумя способами: используя функции ввода/вывода в диалоговые окна VBA и приемы ввода/вывода данных в ячейки MS Excel.

Задание №2. Разработать пользовательскую форму для табулирования функции у с делением на три ветви. Интервал и шаг изменения аргумента выбрать в соответствии с условием задания.

Задание №3. Разработка интерактивного приложения в среде программирования VBA.

Разработать интерактивное приложение «Заказ на покупку горного оборудования». Приложение должно запрашивать имя заказчика и его контактные данные. Основная цель приложения - сформировать заказ на покупку оборудования и оформить накладную (расходный лист) на его приобретение.

Каждый студент получает индивидуальный вариант заданий. По результатам выполнения заданий оформляется отчет в MS Word, который конвертируется в формат pdf и передается преподавателю через личный кабинет и/или облачные сервисы (Google Диск, Яндекс Диск, облако Mail.Ru).

правилами ГОСТ 7.32-2017: Отчет лолжен быть оформлен в соответствии с http://protect.gost.ru/document.aspx?control=7&id=218998. Структура отчета включает

формулировку заданий, словесное описание выполненных действий, копии фрагментов листов электронных таблиц, скриншоты экранов и т.п. Кроме электронного варианта отчета, преподавателю передаются электронные версии файлов, содержащих решение. Выполнение задания оценивается по критериям: своевременность сдачи, соответствие варианту, правильность решения, качество оформления, творческий подход в представлении решения. Срок сдачи отчета объявляется при выдаче заданий.

## **5. ОБРАЗОВАТЕЛЬНЫЕ ТЕХНОЛОГИИ**

В ходе обучения применяются:

**Лекции**, которые являются одним из важнейших видов учебных занятий и составляют основу теоретической подготовки обучающихся. Цели лекционных занятий:

-дать систематизированные научные знания по дисциплине, акцентировать внимание на наиболее сложных вопросах дисциплины;

-стимулировать активную познавательную деятельность обучающихся, способствовать формированию их творческого мышления.

**Практические занятия.** Цели практических занятий:

-совершенствовать умения и навыки решения практических задач.

Главным содержанием этого вида учебных занятий является работа каждого обучающегося по овладению практическими умениями и навыками профессиональной деятельности.

**Консультации** (текущая консультация, накануне зачета – 1 семестр, экзамена – 2 семестр) является одной из форм руководства учебной работой обучающихся и оказания им помощи в самостоятельном изучении материала дисциплины, в ликвидации имеющихся пробелов в знаниях, задолженностей по текущим занятиям, в подготовке письменных работ (проектов).

Текущие консультации проводятся преподавателем, ведущим занятия в учебной группе, научным руководителем и носят как индивидуальный, так и групповой характер.

**Самостоятельная работа обучающихся** направлена на углубление и закрепление знаний, полученных на лекциях и других занятиях, выработку навыков самостоятельного активного приобретения новых, дополнительных знаний, подготовку к предстоящим учебным занятиям и промежуточному контролю.

**Курсовая работа** позволяет обучающимся развить навыки научного поиска.

# **6. ОЦЕНОЧНЫЕ СРЕДСТВА ДЛЯ ТЕКУЩЕГО КОНТРОЛЯ УСПЕВАЕМОСТИ, ПРОМЕЖУТОЧНОЙ АТТЕСТАЦИИ ПО ИТОГАМ ОСВОЕНИЯ ДИСЦИПЛИНЫ**

## *6.1. Оценочные средства для самостоятельной работы и текущего контроля успеваемости*

**Раздел 1. Понятие об информационно-коммуникационных технологиях и онлайн-обучении** 

- 1. Понятие информации. Основные свойства информации.
- 2. Единицы измерения информации.
- 3. Какие процессы относятся к информационным процессам?
- 4. Кодирование информации.
- 5. Понятие информационно-коммуникационных технологий.
- 6. Системы счисления.

### **Раздел 2**. **Введение в кибербезопасность**

- 1. Конфиденциальность, целостность и доступность.
- 2. Основные составляющие информационной безопасности.
- 3. Типы злоумышленников.
- 4. Внутренние и внешние угрозы.
- 5. Процедуры обеспечения безопасности данных и оборудования.

#### **Раздел 3. Технические средства компьютерных систем и сетей**

- 1. Принципы фон Неймана.
- 2. Устройство персонального компьютера.
- 3. Внутренняя и внешняя память.
- 4. Основные виды компьютерных сетей.
- 5. Топология компьютерных сетей.
- 6. Сетевое оборудование.

## **Раздел 4. Системное программное обеспечение**

- 1. Классификация программного обеспечения.
- 2. Понятие операционной системы.
- 3. Понятие файла.
- 4. Протоколы компьютерных сетей.
- 5. Основные службы сети Интернет.

# **Раздел 5. Прикладное программное обеспечение**

- 1. Виды прикладного ПО.
- 2. Подготовка многостраничного документа в MS Word.
- 3. Применение MS Excel для математических расчетов.
- 4. Построение диаграмм в MS Excel.
- 5. Понятие базы данных.
- 6. Системы управления базами данных.
- 7. Системы для математических расчетов.

## **Раздел 6. Инструментальное программное обеспечение**

- 1. Понятие алгоритма.
- 2. Основные алгоритмические конструкции.
- 3. Технологии программирования.
- 4. Характеристика основных языков программирования.
- 5. Особенности среды программирования VBA.
- 6. Технология обработки массивов.

#### *6.2. Оценочные средства для проведения промежуточной аттестации (зачета, экзамена)*

#### *6.2.1. Примерный перечень вопросов к зачету/экзамену (по дисциплине):*

- 1. Понятие «информация». Различные подходы к определению информации.
- 2. Классификация информации. Свойства информации.
- 3. Стандартные единицы измерения информации в вычислительной технике.
- 4. Понятие информационного процесса.
- 5. Процесс передачи информации. Типы сигналов.
- 6. Характеристика поколений ЭВМ.
- 7. Магистрально-модульный принцип построения ЭВМ. Основные модули ЭВМ.
- 8. Процессор. Назначение. Характеристики.
- 9. Внутренняя память компьютера.
- 10. Внешняя память компьютера.
- 11. Программное обеспечение. Виды программного обеспечения.
- 12. Операционная система (ОС). ОС Windows. Стандартные приложения ОС Windows.
- 13. Понятие файла. Имя файла. Полное имя файла.
- 14. Электронные таблицы. Табличные процессоры. Программа MS Excel.
- 15. Адресация ячеек в MS Excel. Формат числовых данных в MS Excel.
- 16. Автозаполнение ячеек в MS Excel.
- 17. Вычисления по формулам в Excel. Встроенные функции MS Excel.
- 18. Логические выражения. Логические функции Еxcel.
- 19. Основные типы диаграмм в Excel, их применение.
- 20. Операции с матрицами в Excel. Правила ввода матричных функций.
- 21. Сортировка и фильтрация данных в Excel.
- 22. Назначение и возможности математических пакетов.
- 23. Запись переменных в математических пакетах. Встроенные функции.
- 24. Условный оператор в математических пакетах.
- 25. Графические возможности математических пакетов.
- 26. Операции с матрицами в математических пакетах.
- 27. Решение нелинейных уравнений в математических пакетах.
- 28. Понятие алгоритма. Свойства алгоритма. Типы алгоритмов.
- 29. Способы записи алгоритмов. Обозначение команд в блок-схемах.
- 30. Язык программирования. Виды языков программирования.
- 31. Среда программирования VBA. Объекты VBA.
- 32. Способы ввода-вывода данных в среде VBA.
- 33. Встроенные математические функции VBA. Правила записи формул.
- 34. Разветвляющийся вычислительный процесс. Блок-схема разветвляющего алгоритма.
- 35. Циклический вычислительный процесс. Разновидности циклов.
- 36. Операторы цикла в среде VBA.
- 37. Описание одномерных и двумерных массивов в среде VBA.
- 38. Разработка пользовательской формы в среде VBA. Основные элементы управления.

#### 6.2.2. Примерные тестовые задания к экзамену

Вариант № 1

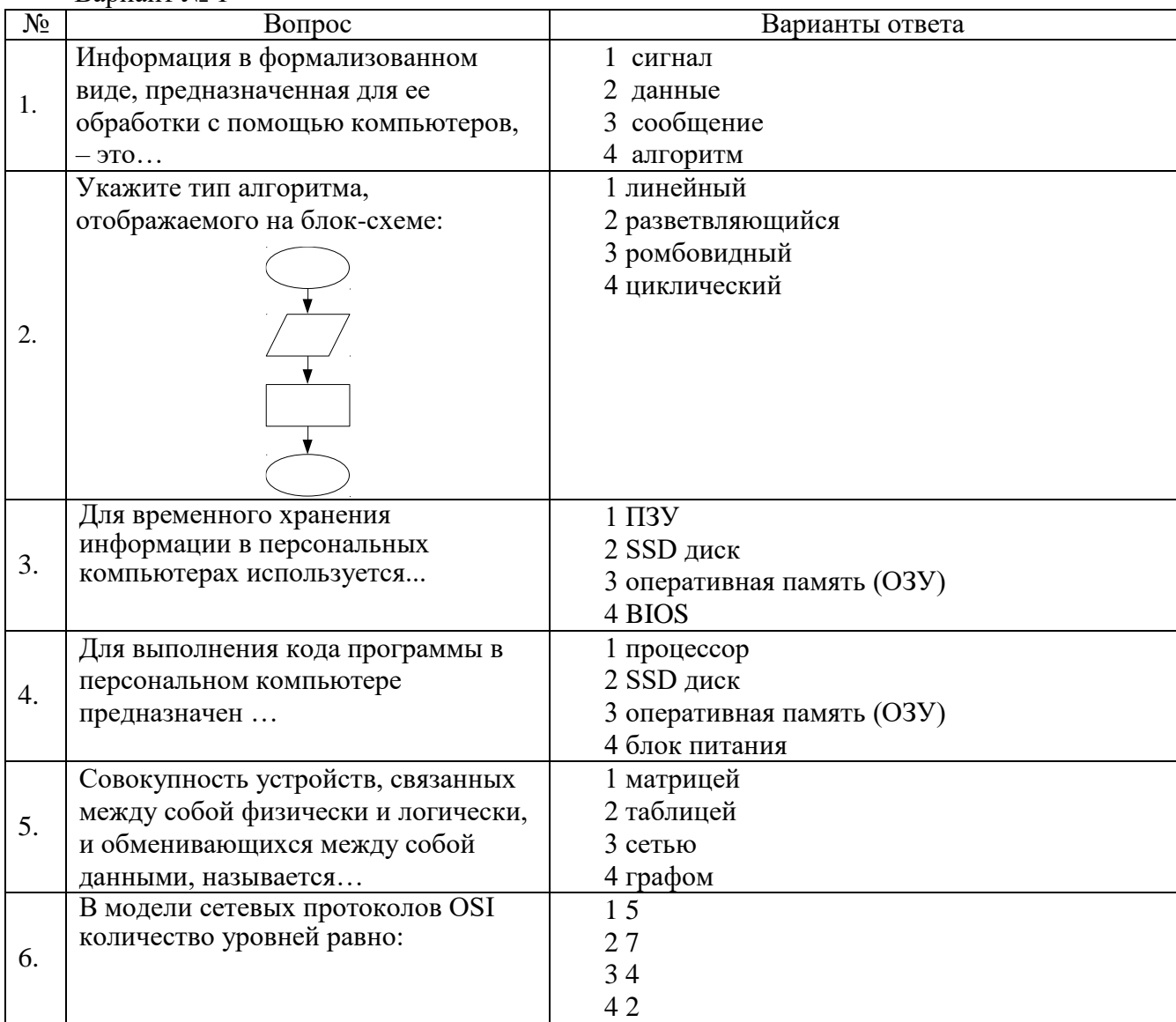

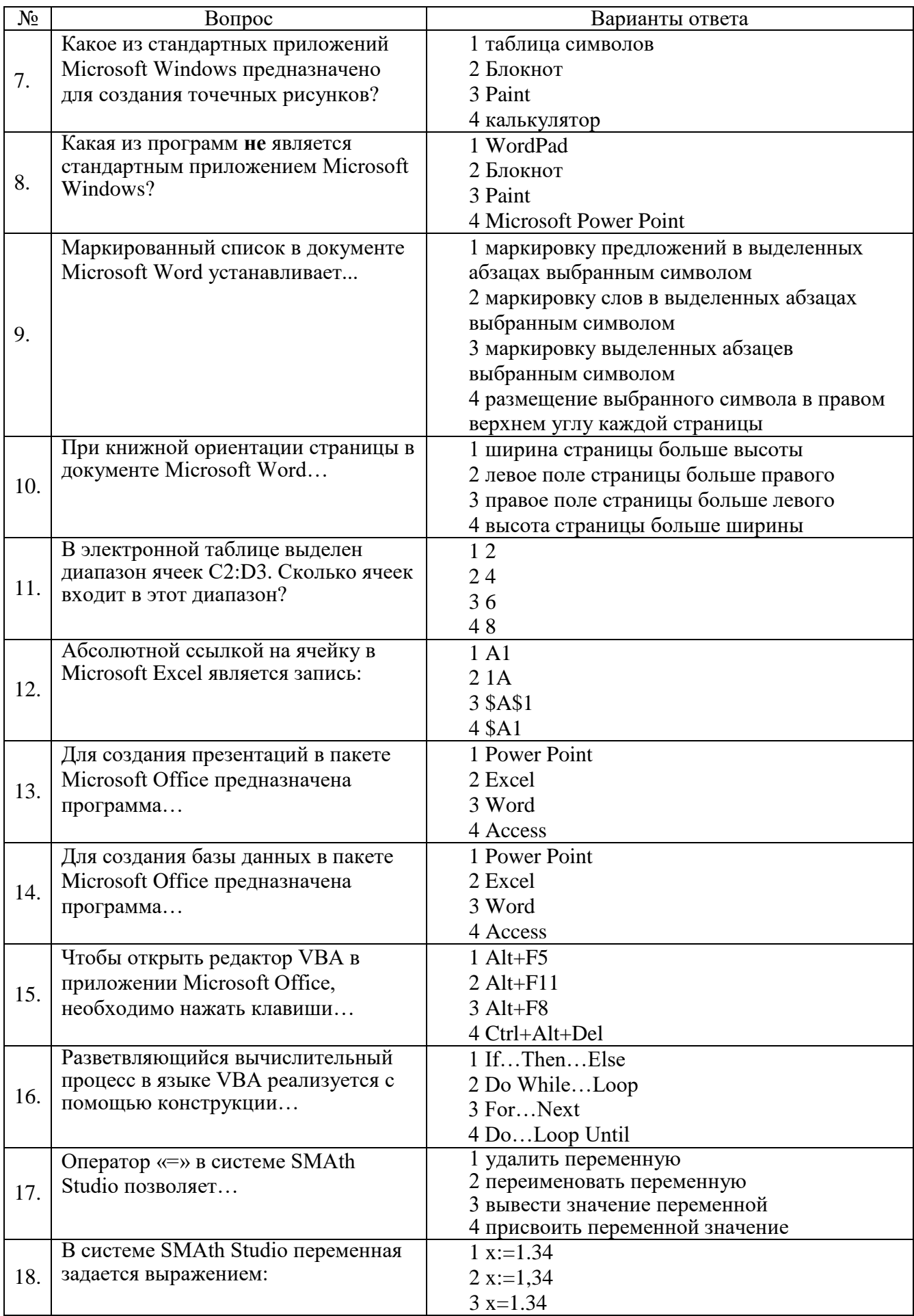

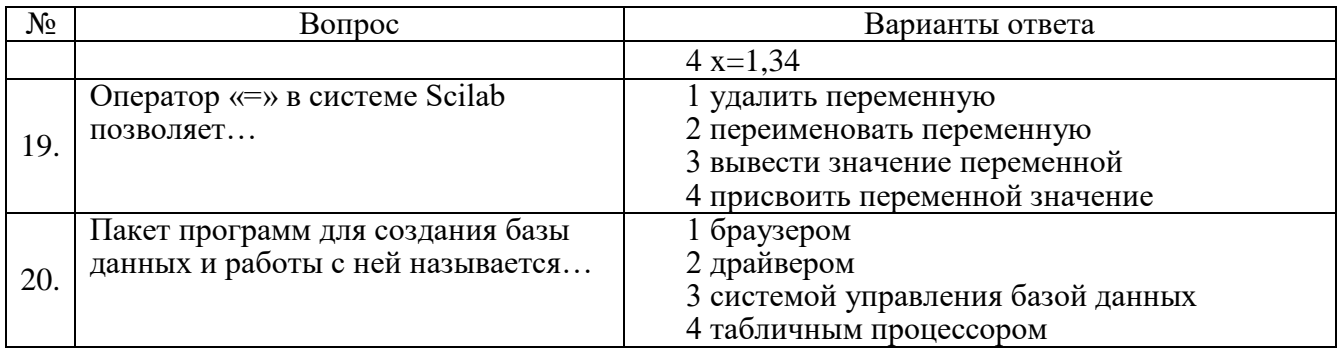

# Вариант № 2

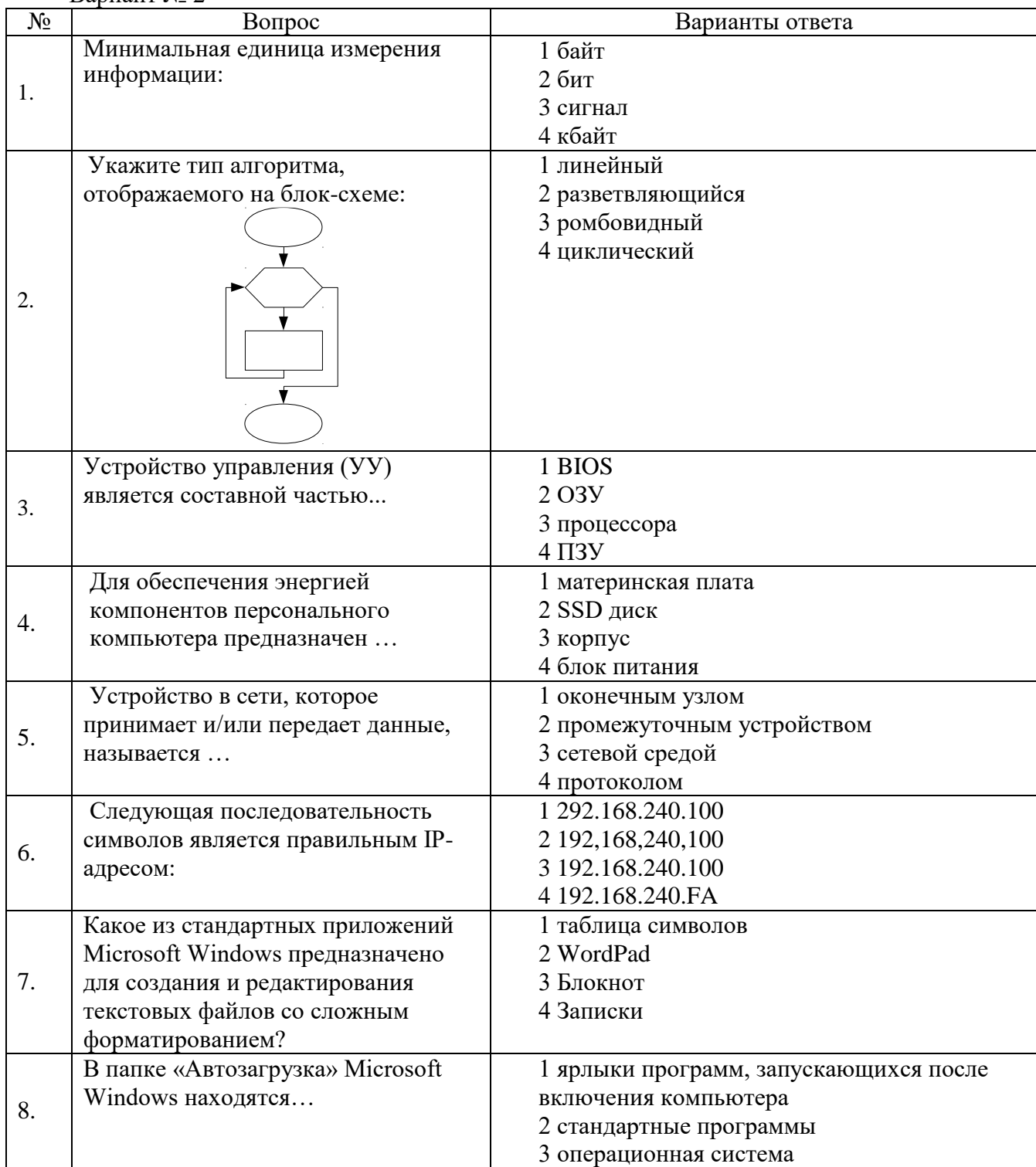

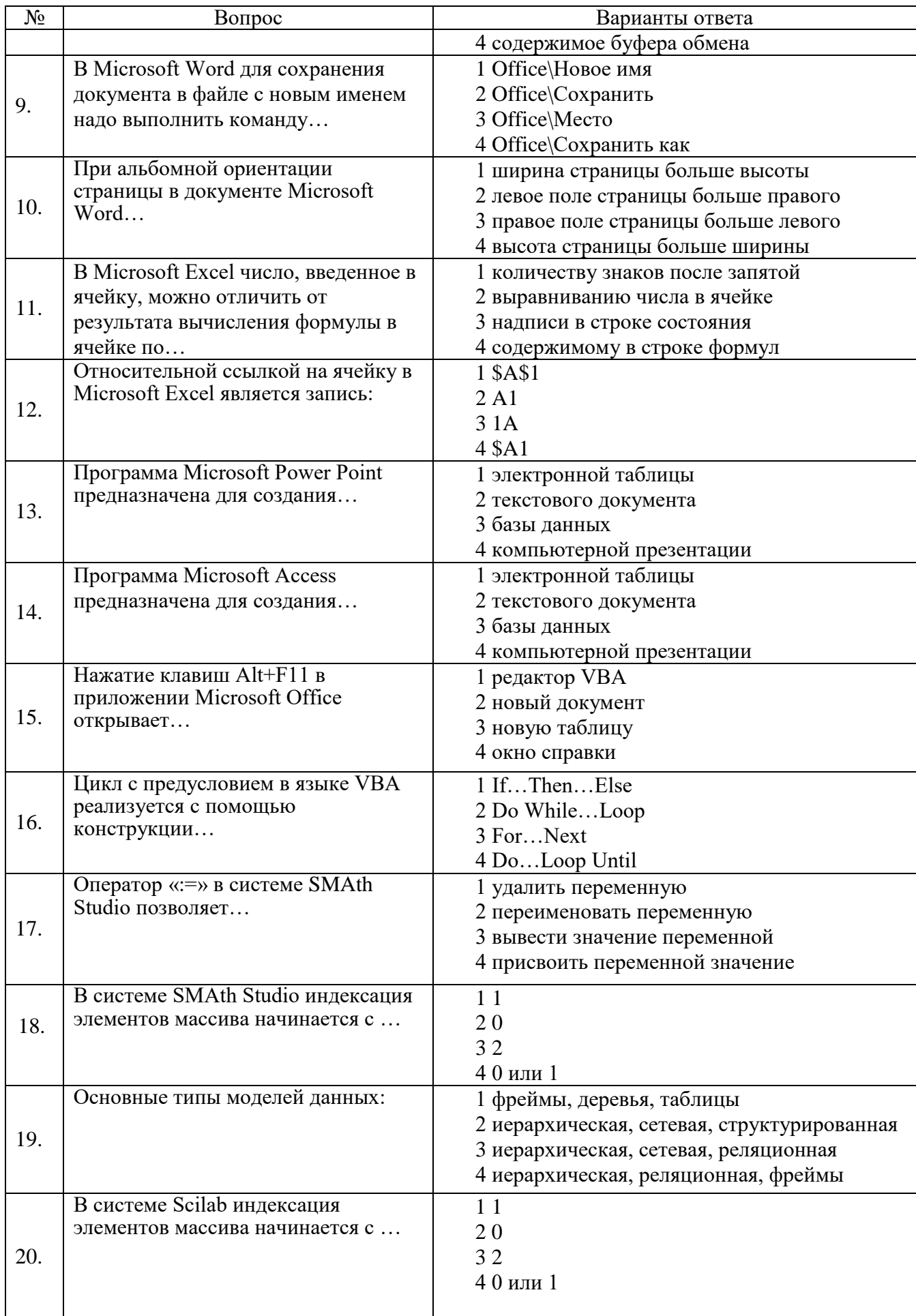

Вариант № 3

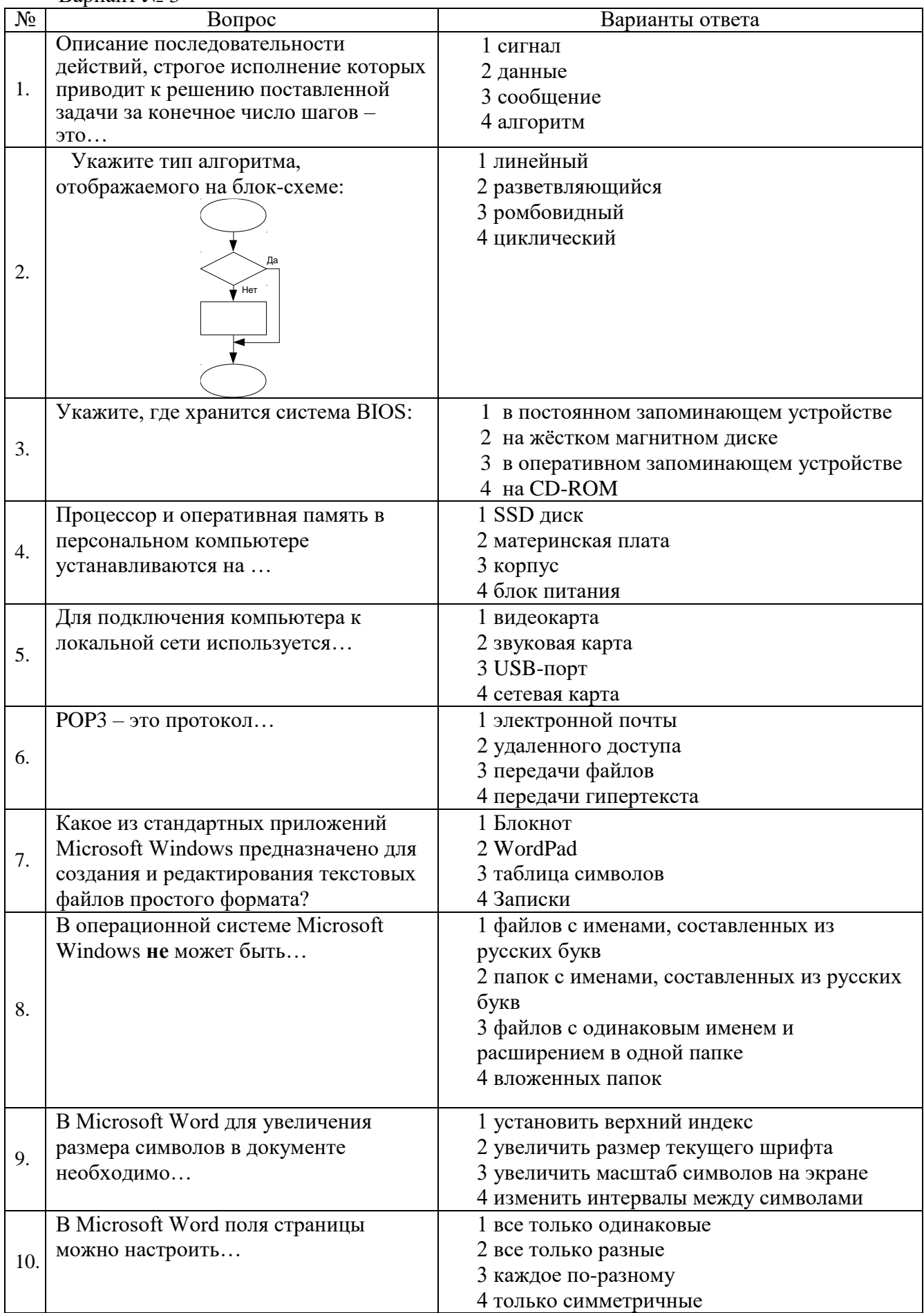

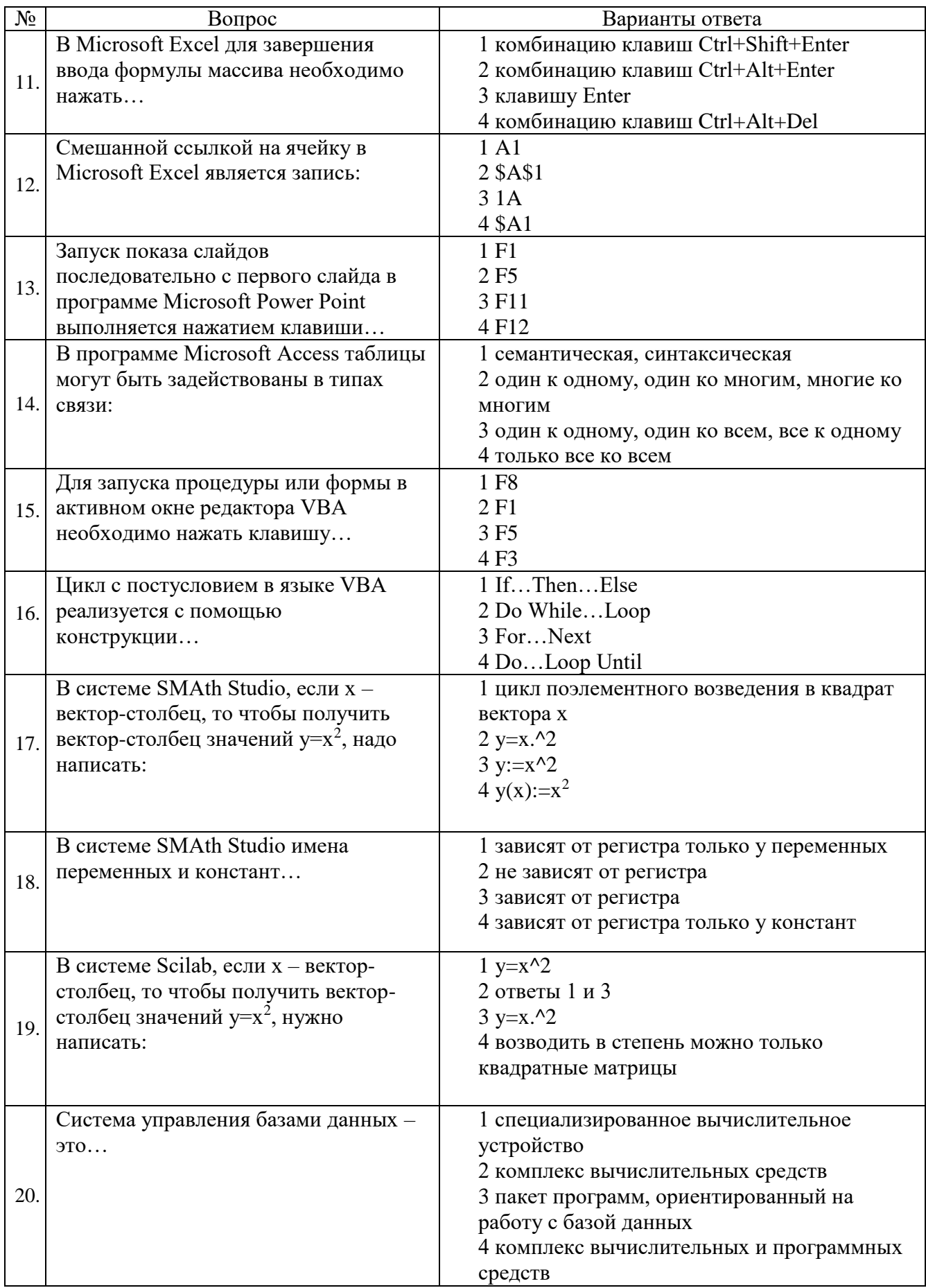

**6.3. Описание показателей и критериев контроля успеваемости, описание шкал оценивания**

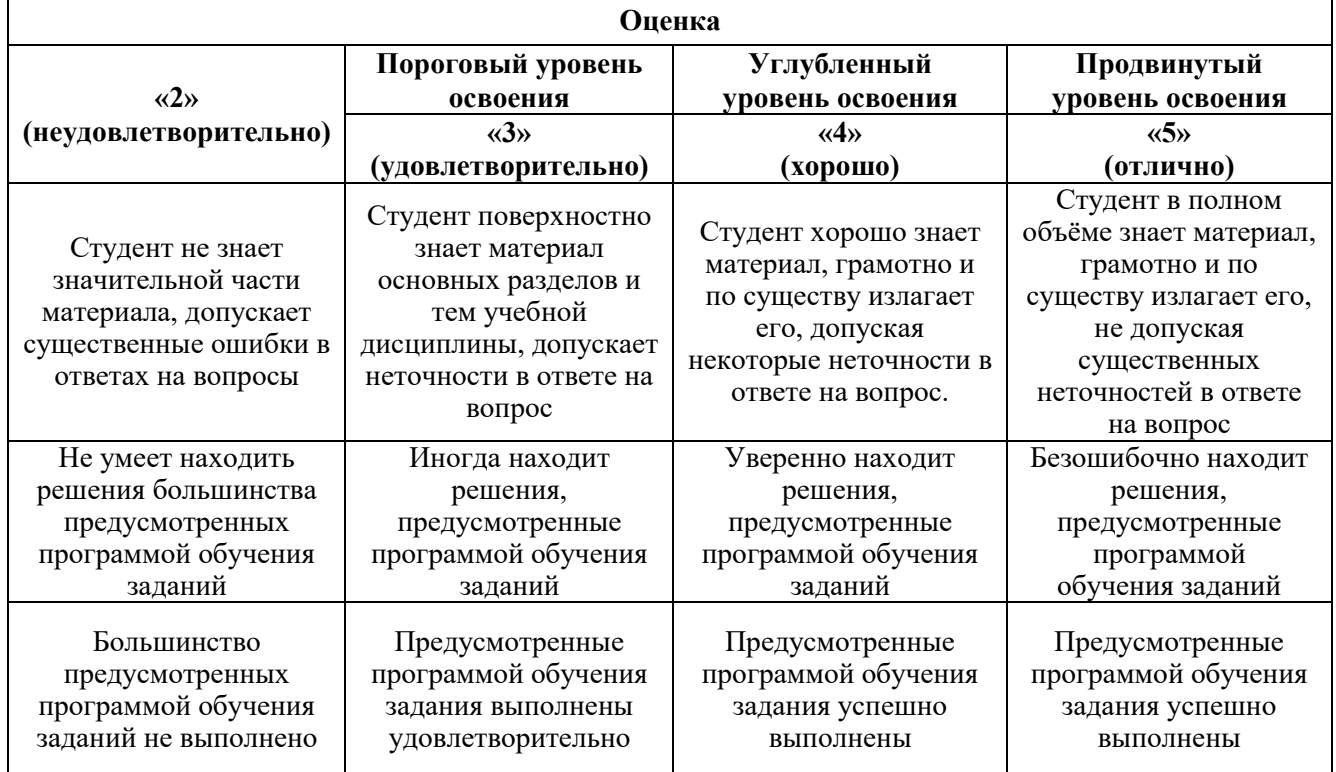

## **6.3.1. Критерии оценок промежуточной аттестации (экзамен)**

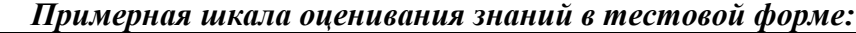

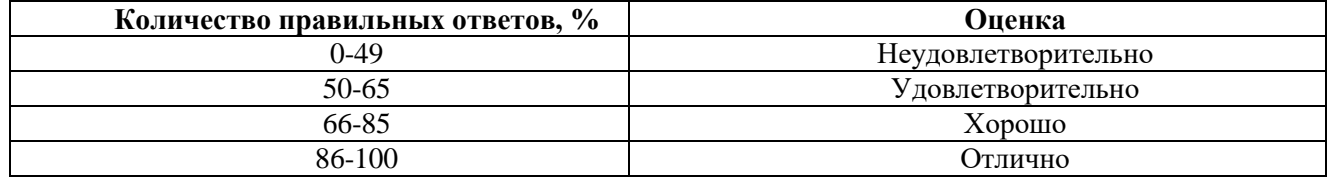

# **6.3.2. Критерии оценок промежуточной аттестации (зачет)**

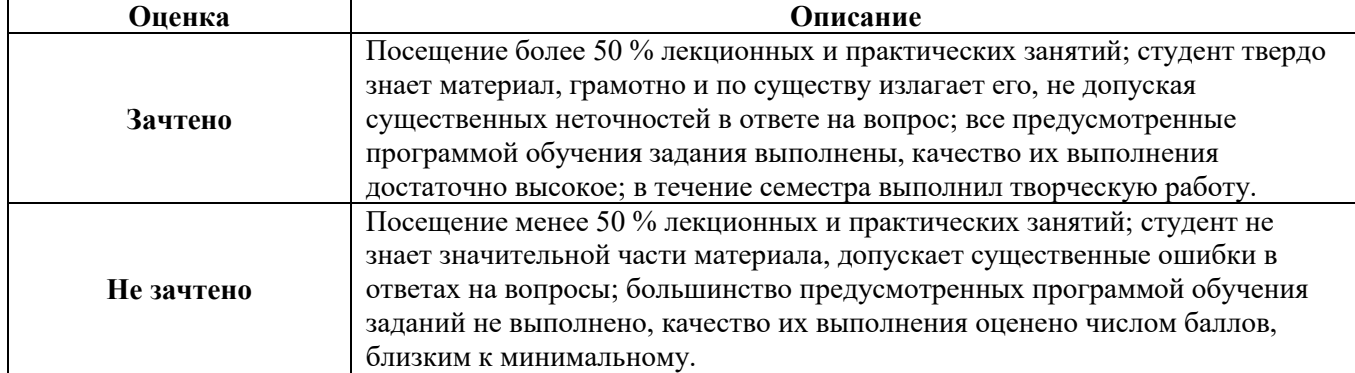

#### *Примерная шкала оценивания знаний в тестовой форме:*

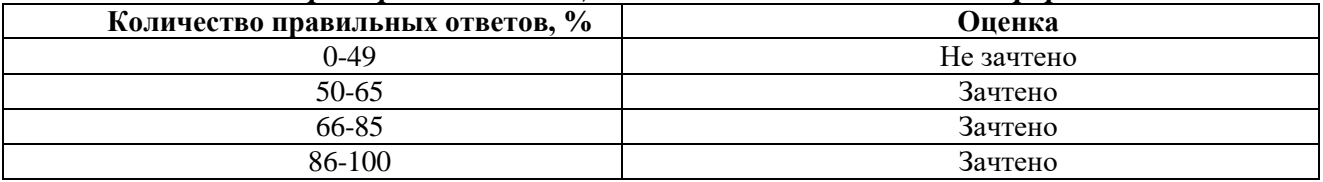

### **6.3.3. Описание шкалы и критериев оценивания для проведения промежуточной аттестации в форме защиты курсовой работы**

Студент выполняет курсовую работу в соответствии с графиком, принятым на заседании кафедры. Оценка может быть снижена за несоблюдение установленного кафедрой графика.

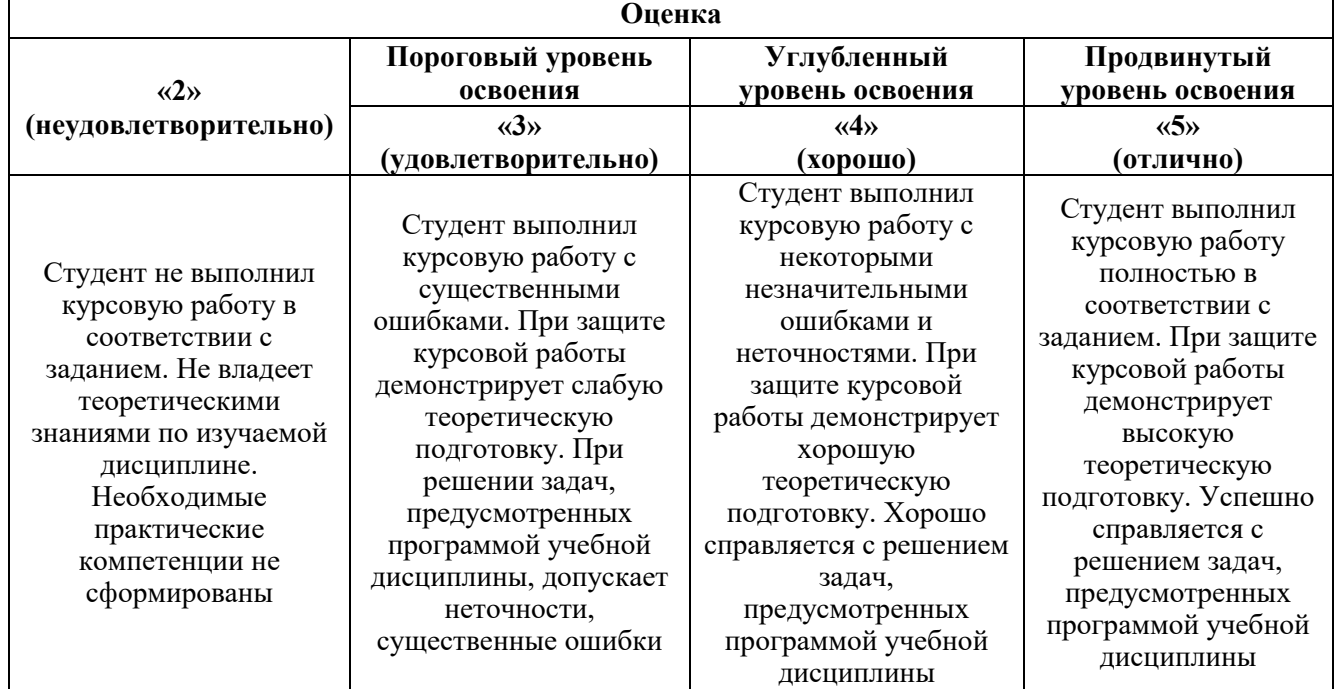

## **7. УЧЕБНО-МЕТОДИЧЕСКОЕ И ИНФОРМАЦИОННОЕ ОБЕСПЕЧЕНИЕ ДИСЦИПЛИНЫ**

#### **7.1. Рекомендуемая литература**

#### **7.1.1. Основная литература**

1. Шишов О.В. Современные технологии и технические средства информатизации: учебник / О.В. Шишов. – Москва: ИНФРА-М. 2021. 462 с. + Доп. материалы. ISBN 978-5-16-011776-8. Текст: электронный. - URL: https://znanium.com/catalog/product/1215864.

2. Ниматулаев М.М. Информационные технологии в профессиональной деятельности: учебник / М.М. Ниматулаев. – Москва: ИНФРА-М. 2021. 250 с. (Высшее образование: Специалитет). ISBN 978-5-16-016545-5. Текст: электронный. - URL: https://znanium.com/catalog/product/1178780.

3. Кузин А.В. Основы работы в Microsoft Office 2013: Учебное пособие / А.В. Кузин, Е.В. Чумакова. – М.: Форум, НИЦ ИНФРА-М. 2019. 160 с. (Высшее образование). ISBN 978-5- 00091-024-5. Текст: электронный. - URL: [https://znanium.com/catalog/product/987249.](https://znanium.com/catalog/product/987249)

4. Яшин В.Н. Информатика: учебник / В.Н. Яшин, А.Е. Колоденкова. – Москва: ИНФРА-М. 2021. 522 с. DOI 10.12737/1069776. ISBN 978-5-16-015924-9. Текст: электронный. - URL: https://znanium.com/catalog/product/1069776.

## **7.1.2. Дополнительная литература**

1. Агафонов Е.Д. Прикладное программирование: учебное пособие / Е.Д. Агафонов, Г.В. Ващенко. Красноярск: Сибирский федеральный университет. 2015. 112 с. Текст: электронный. - URL: <http://biblioclub.ru/index.php?page=book&id=43564>

2. Подготовка и редактирование документов в МS WORD: учебное пособие / Е.А. Баринова, А.С. Березина, А.Н. Пылькин, Е.Н. Степуро. - Москва: КУРС: ИНФРА-М. 2021. 184 с. ISBN 978-5-906923-23-3. Текст: электронный. - URL: https://znanium.com/catalog/product/1361797

3. Кузин А.В. Разработка баз данных в системе Microsoft Access: учебник / А.В. Кузин, В.М. Демин. – Москва: ФОРУМ: ИНФРА-М. 2020. 224 с. (Профессиональное образование). ISBN 978-5-91134-874-8. Текст: электронный. - URL: https://znanium.com/catalog/product/1058247

#### **7.1.3. Учебно-методическое обеспечение**

1. Электронные курсы Сетевой академии Cisco: https://www.netacad.com (доступно для зарегистрированных пользователей).

. Кротова С.Ю. Методические указания к самостоятельной работе для студентов направления 21.05.03: http://ior.spmi.ru. 3. Кротова С.Ю. Методические указания к выполнению курсовой работы для студентов направления 21.05.03: http://ior.spmi.ru

4. КротоваС.Ю,. Методические указания к практическим занятиям для студентов специальности 21.05.03: [http://ior.spmi.ru](http://ior.spmi.ru/)

#### **7.2. Базы данных, электронно-библиотечные системы, информационно-справочные и поисковые системы**

1. Европейская цифровая библиотека Europeana: http://www.europeana.eu/portal

2. КонсультантПлюс: справочно-поисковая система [Электронный ресурс]. www.consultant.ru/

3. Информационно-издательский центр по геологии и недропользованию Министерства природных ресурсов и экологии Российской Федерации - ООО "ГЕОИНФОРММАРК": <http://www.geoinform.ru/>

4. Информационно-аналитический центр «Минерал»:<http://www.mineral.ru/>

- 5. Мировая цифровая библиотека: http://wdl.org/ru
- 6. Научная электронная библиотека «Scopus»: https://www.scopus.com
- 7. Научная электронная библиотека ScienceDirect: http://www.sciencedirect.com
- 8. Научная электронная библиотека «eLIBRARY»: https://elibrary.ru/
- 9. Портал «Гуманитарное образование» http://www.humanities.edu.ru/
- 10. Федеральный портал «Российское образование» http://www.edu.ru/

11. Федеральное хранилище «Единая коллекция цифровых образовательных ресурсов» http://school-collection.edu.ru/

12. Поисковые системы Yandex, Rambler, Yahoo и др.

13. Электронно-библиотечная система издательского центра «Лань»: https://e.lanbook.com/books

14. Электронная библиотека Российской Государственной Библиотеки (РГБ): http://elibrary.rsl.ru/

15. Электронная библиотека учебников: http://studentam.net

16. Электронно-библиотечная система «ЭБС ЮРАЙТ»: www.biblio-online.ru.

17. Электронная библиотечная система «Национальный цифровой ресурс «Руконт»»: http://rucont.ru/

18. Электронно-библиотечная система<http://www.sciteclibrary.ru/>

19. SMath Studio:<https://ru.smath.com/обзор/SMathStudio/резюме>

20. Scilab:<https://www.scilab.org/about/scilab-open-source-software>

#### **8. МАТЕРИАЛЬНО-ТЕХНИЧЕСКОЕ ОБЕСПЕЧЕНИЕ ДИСЦИПЛИНЫ**

#### **8.1. Материально-техническое оснащение аудиторий:**

Специализированные аудитории, используемые при проведении занятий лекционного типа, лабораторных занятий, оснащены мультимедийными проекторами и комплектом аппаратуры, позволяющей демонстрировать текстовые и графические материалы.

Для проведения лабораторных занятий используются компьютерные классы, оборудованные техникой из расчета один компьютер на одного обучающегося, с обустроенным рабочим местом преподавателя. В учебном процессе используется комплект демонстрационных стендовых материалов по темам курса.

#### **Аудитории для проведения лекционных занятий.**

*128 посадочных мест*

Оснащенность: Мультимедийная установка с акустической системой – 1 шт. (в т.ч. мультимедийный проектор – 1 шт., проекционная аппаратура: источник бесперебойного питания – 1 шт., экран – 1 шт., монитор – 1 шт., компьютер – 1 шт.), возможность доступа к сети «Интернет», стул для студентов – 128 шт., кресло преподавателя – 1 шт., стол – 65 шт., переносная настольная трибуна – 1 шт., доска настенная магнитно-маркерная – 2 шт., плакат в рамке настенный – 9 шт.

Перечень лицензионного программного обеспечения: Microsoft Windows 7 Professional, Microsoft Office 2007 Professional Plus, антивирусное программное обеспечение: Kaspersky Endpoint Security, 7-zip (свободно распространяемое ПО), Foxit Reader (свободно распространяемое ПО), SeaMonkey (свободно распространяемое ПО), Chromium (свободно распространяемое ПО), Java Runtime Environment (свободно распространяемое ПО), doPDF (свободно распространяемое ПО), GNU Image Manipulation Program (свободно распространяемое ПО), Inkscape (свободно распространяемое ПО), XnView (свободно распространяемое ПО), K-Lite Codec Pack (свободно распространяемое ПО), FAR Manager (свободно распространяемое ПО).

*64 посадочных места*

Оснащенность: Мультимедийный проектор – 1 шт., проекционная аппаратура: источник бесперебойного питания – 1 шт., экран – 1 шт., ноутбук - 1 шт., (возможность доступа к сети «Интернет»), стойка мобильная – 1 шт., стул для студентов – 64 шт., кресло преподавателя – 1 шт., стол - 33 шт., переносная настольная трибуна – 1 шт., доска белая настенная магнитно-маркерная – 1 шт., плакат в рамке настенный  $-4$  шт.

Перечень лицензионного программного обеспечения: Microsoft Windows 8 Professional, Microsoft Office 2007 Professional Plus, CorelDRAW Graphics Suite X5, Autodesk product: Building Design Suite Ultimate 2016, product Key: 766H1, антивирусное программное обеспечение: Kaspersky Endpoint Security, 7-zip (свободно распространяемое ПО), Foxit Reader (свободно распространяемое ПО), SeaMonkey (свободно распространяемое ПО), Chromium (свободно распространяемое ПО), Java Runtime Environment (свободно распространяемое ПО), doPDF (свободно распространяемое ПО), GNU Image Manipulation Program (свободно распространяемое ПО), Inkscape (свободно распространяемое ПО), XnView (свободно распространяемое ПО), K-Lite Codec Pack (свободно распространяемое ПО), FAR Manager (свободно распространяемое ПО).

*60 посадочных мест*

Оснащенность: Мультимедийный проектор – 1 шт., проекционная аппаратура: источник бесперебойного питания – 1 шт., экран – 1 шт., ноутбук - 1 шт., (возможность доступа к сети «Интернет»), стойка мобильная – 1 шт., стул для студентов – 60 шт., кресло преподавателя – 1 шт., стол - 31 шт., переносная настольная трибуна – 1 шт., доска белая настенная магнитно-маркерная – 1 шт., доска под мел – 1 шт., плакат в рамке настенный – 3 шт.

Перечень лицензионного программного обеспечения: Microsoft Windows 8 Professional, Microsoft Office 2007 Professional Plus, CorelDRAW Graphics Suite X5, Autodesk product: Building Design Suite Ultimate 2016, product Key: 766H1, антивирусное программное обеспечение: Kaspersky Endpoint Security, 7-zip (свободно распространяемое ПО), Foxit Reader (свободно распространяемое ПО), SeaMonkey (свободно распространяемое ПО), Chromium (свободно распространяемое ПО), Java Runtime Environment (свободно распространяемое ПО), doPDF (свободно распространяемое ПО), GNU Image Manipulation Program (свободно распространяемое ПО), Inkscape (свободно распространяемое ПО), XnView (свободно распространяемое ПО), K-Lite Codec Pack (свободно распространяемое ПО), FAR Manager (свободно распространяемое ПО).

*56 посадочных мест*

Оснащенность: Мультимедийный проектор – 1 шт., проекционная аппаратура: источник бесперебойного питания – 1 шт., экран – 1 шт., ноутбук – 1 шт., (возможность доступа к сети «Интернет»), стойка мобильная – 1 шт., стул для студентов – 56 шт., кресло преподавателя – 1 шт., стол – 29 шт., переносная настольная трибуна – 1 шт., доска настенная магнитно-маркерная – 1 шт., плакат в рамке настенный – 5 шт.

Перечень лицензионного программного обеспечения: Microsoft Windows 8 Professional, Microsoft Office 2007 Professional Plus, CorelDRAW Graphics Suite X5, Autodesk product: Building Design Suite Ultimate 2016, product Key: 766H1, антивирусное программное обеспечение: Kaspersky Endpoint Security, 7-zip (свободно распространяемое ПО), Foxit Reader (свободно распространяемое ПО), SeaMonkey (свободно распространяемое ПО), Chromium (свободно распространяемое ПО), Java Runtime Environment (свободно распространяемое ПО), doPDF (свободно распространяемое ПО), GNU Image Manipulation Program (свободно распространяемое ПО), Inkscape (свободно распространяемое ПО), XnView (свободно распространяемое ПО), K-Lite Codec Pack (свободно распространяемое ПО), FAR Manager (свободно распространяемое ПО).

#### *52 посадочных места*

Оснащенность: Мультимедийный проектор – 1 шт., проекционная аппаратура: источник бесперебойного питания – 1 шт., экран – 1 шт., ноутбук – 1 шт., (возможность доступа к сети «Интернет»), стойка мобильная – 1 шт., стул для студентов – 52 шт., кресло преподавателя – 1 шт., стол – 26 шт., переносная настольная трибуна – 1 шт., доска настенная магнитно-маркерная – 1 шт., плакат в рамке настенный – 5 шт.

Перечень лицензионного программного обеспечения: Microsoft Windows 8 Professional, Microsoft Office 2007 Professional Plus, CorelDRAW Graphics Suite X5, Autodesk product: Building Design Suite Ultimate 2016, product Key: 766H1, антивирусное программное обеспечение: Kaspersky Endpoint Security, 7-zip (свободно распространяемое ПО), Foxit Reader (свободно распространяемое ПО), SeaMonkey (свободно распространяемое ПО), Chromium (свободно распространяемое ПО), Java Runtime Environment (свободно распространяемое ПО), doPDF (свободно распространяемое ПО), GNU Image Manipulation Program (свободно распространяемое ПО), Inkscape (свободно распространяемое ПО), XnView (свободно распространяемое ПО), K-Lite Codec Pack (свободно распространяемое ПО), FAR Manager (свободно распространяемое ПО).

#### **Аудитории для проведения практических занятий.**

#### *16 посадочных мест*

Оснащенность: Стол компьютерный для студентов (тип 4) - 3 шт., стол компьютерный для студентов (тип 6) - 2 шт., стол компьютерный для студентов (тип 7) - 1 шт., кресло преподавателя (сетка, цвет черный) - 17 шт., доска напольная мобильная белая магнитно-маркерная «Magnetoplan» 1800мм×1200мм - 1 шт., моноблок Lenovo M93Z Intel Q87 - 17 шт., (возможность доступа к сети «Интернет»), плакат - 5 шт.

Перечень лицензионного программного обеспечения: Microsoft Windows 7 Professional, Microsoft Office 2007 Professional Plus; CorelDRAW Graphics Suite X5, Autodesk product: Building Design Suite Ultimate 2016, product Key: 766H1, антивирусное программное обеспечение: Kaspersky Endpoint Security, 7-zip (свободно распространяемое ПО), Foxit Reader (свободно распространяемое ПО), SeaMonkey (свободно распространяемое ПО), Chromium (свободно распространяемое ПО), Java Runtime Environment (свободно распространяемое ПО), doPDF (свободно распространяемое ПО), GNU Image Manipulation Program (свободно распространяемое ПО), Inkscape (свободно распространяемое ПО), XnView (свободно распространяемое ПО), K-Lite Codec Pack (свободно распространяемое ПО), FAR Manager (свободно распространяемое ПО), Cisco Packet Tracer 7.1 (свободно распространяемое ПО), Quantum GIS (свободно распространяемое ПО), Python (свободно распространяемое ПО), R (свободно распространяемое ПО), Rstudio (свободно распространяемое ПО), SMath Studio (свободно распространяемое ПО), GNU Octave (свободно распространяемое ПО), Scilab (свободно распространяемое ПО).

#### **8.2. Помещение для самостоятельной работы:**

1. Оснащенность помещения для самостоятельной работы: 13 посадочных мест. Стул – 25 шт., стол – 2 шт., стол компьютерный – 13 шт., шкаф – 2 шт., доска аудиторная маркерная – 1 шт., АРМ учебное ПК (монитор + системный блок) – 14 шт. Доступ к сети «Интернет», в электронную информационно-образовательную среду Университета.

Перечень лицензионного программного обеспечения: Microsoft Windows 7 Professional; Microsoft Office 2007 Professional Plus, антивирусное программное обеспечение: Kaspersky Endpoint Security, 7-zip (свободно распространяемое ПО), Foxit Reader (свободно

распространяемое ПО), SeaMonkey (свободно распространяемое ПО), Chromium (свободно распространяемое ПО), Java Runtime Environment (свободно распространяемое ПО), doPDF (свободно распространяемое ПО), GNU Image Manipulation Program (свободно распространяемое ПО), Inkscape (свободно распространяемое ПО), XnView (свободно распространяемое ПО), K-Lite Codec Pack (свободно распространяемое ПО), FAR Manager (свободно распространяемое ПО).

2. Оснащенность помещения для самостоятельной работы: 17 посадочных мест. Доска для письма маркером – 1 шт., рабочие места студентов, оборудованные ПК с доступом в сеть Университета – 17 шт., мультимедийный проектор – 1 шт., АРМ преподавателя для работы с мультимедиа – 1 шт. (системный блок, мониторы – 2 шт.), стол – 18 шт., стул – 18 шт. Доступ к сети «Интернет», в электронную информационно-образовательную среду Университета.

Перечень лицензионного программного обеспечения: Microsoft Windows 7 Professional; Microsoft Windows XP Professional; Microsoft Office 2007 Professional Plus, антивирусное программное обеспечение: Kaspersky Endpoint Security, 7-zip (свободно распространяемое ПО), Foxit Reader (свободно распространяемое ПО), SeaMonkey (свободно распространяемое ПО), Chromium (свободно распространяемое ПО), Java Runtime Environment (свободно распространяемое ПО), doPDF (свободно распространяемое ПО), GNU Image Manipulation Program (свободно распространяемое ПО), Inkscape (свободно распространяемое ПО), XnView (свободно распространяемое ПО), K-Lite Codec Pack (свободно распространяемое ПО), FAR Manager (свободно распространяемое ПО).

#### **8.3. Помещения для хранения и профилактического обслуживания оборудования:**

1. Центр новых информационных технологий и средств обучения:

Оснащенность: персональный компьютер - 2 шт. (доступ к сети «Интернет»), монитор - 4 шт., сетевой накопитель - 1 шт., источник бесперебойного питания - 2 шт., телевизор плазменный Panasonic - 1 шт., точка Wi-Fi - 1 шт., паяльная станция - 2 шт., дрель - 5 шт., перфоратор - 3 шт., набор инструмента - 4 шт., тестер компьютерной сети - 3 шт., баллон со сжатым газом - 1 шт., паста теплопроводная - 1 шт., пылесос - 1 шт., радиостанция - 2 шт., стол – 4 шт., тумба на колесиках - 1 шт., подставка на колесиках - 1 шт., шкаф - 5 шт., кресло - 2 шт., лестница Alve - 1 шт.

Перечень лицензионного программного обеспечения: Microsoft Windows 7 Professional, Microsoft Office 2010 Professional Plus, антивирусное программное обеспечение: Kaspersky Endpoint Security, 7-zip (свободно распространяемое ПО), Foxit Reader (свободно распространяемое ПО), SeaMonkey (свободно распространяемое ПО), Chromium (свободно распространяемое ПО), Java Runtime Environment (свободно распространяемое ПО), doPDF (свободно распространяемое ПО), GNU Image Manipulation Program (свободно распространяемое ПО), Inkscape (свободно распространяемое ПО), XnView (свободно распространяемое ПО), K-Lite Codec Pack (свободно распространяемое ПО), FAR Manager (свободно распространяемое ПО).

2. Центр новых информационных технологий и средств обучения:

Оснащенность: стол - 5 шт., стул - 2 шт., кресло - 2 шт., шкаф - 2 шт., персональный компьютер - 2 шт. (доступ к сети «Интернет»), монитор - 2 шт., МФУ - 1 шт., тестер компьютерной сети - 1 шт., баллон со сжатым газом - 1 шт., шуруповерт - 1 шт.

Перечень лицензионного программного обеспечения: Microsoft Windows 7 Professional, Microsoft Office 2007 Professional Plus, антивирусное программное обеспечение: Kaspersky Endpoint Security, 7-zip (свободно распространяемое ПО), Foxit Reader (свободно распространяемое ПО), SeaMonkey (свободно распространяемое ПО), Chromium (свободно распространяемое ПО), Java Runtime Environment (свободно распространяемое ПО), doPDF (свободно распространяемое ПО), GNU Image Manipulation Program (свободно распространяемое ПО), Inkscape (свободно распространяемое ПО), XnView (свободно распространяемое ПО), K-Lite Codec Pack (свободно распространяемое ПО), FAR Manager (свободно распространяемое ПО).

3. Центр новых информационных технологий и средств обучения:

Оснащенность: стол - 2 шт., стул - 4 шт., кресло - 1 шт., шкаф - 2 шт., персональный компьютер - 1 шт. (доступ к сети «Интернет»), веб-камера Logitech HD C510 - 1 шт., колонки Logitech - 1 шт., тестер компьютерной сети - 1 шт., дрель - 1 шт., телефон - 1 шт., набор ручных инструментов - 1 шт.

Перечень лицензионного программного обеспечения: Microsoft Windows 7 Professional, Microsoft Office 2007 Professional Plus, антивирусное программное обеспечение: Kaspersky Endpoint Security, 7-zip (свободно распространяемое ПО), Foxit Reader (свободно распространяемое ПО), SeaMonkey (свободно распространяемое ПО), Chromium (свободно распространяемое ПО), Java Runtime Environment (свободно распространяемое ПО), doPDF (свободно распространяемое ПО), GNU Image Manipulation Program (свободно распространяемое ПО), Inkscape (свободно распространяемое ПО), XnView (свободно распространяемое ПО), K-Lite Codec Pack (свободно распространяемое ПО), FAR Manager (свободно распространяемое ПО).

- **8.4. Лицензионное программное обеспечение:**
- 1. Microsoft Windows 7 Professional.
- 2. Microsoft Windows 8 Professional.
- 3. Microsoft Office 2007 Professional Plus.